# **CS370 Operating Systems**

Colorado State University Yashwant K Malaiya Spring 2022 Lecture 7

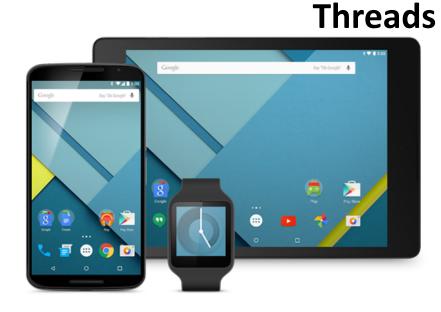

#### Slides based on

- Text by Silberschatz, Galvin, Gagne
- Various sources

#### Today

- Threads
- Amdahl's law
- Kernel support for threads
- Pthreads
- Java Threads
- Implicit threading

#### **UNIX pipe example**

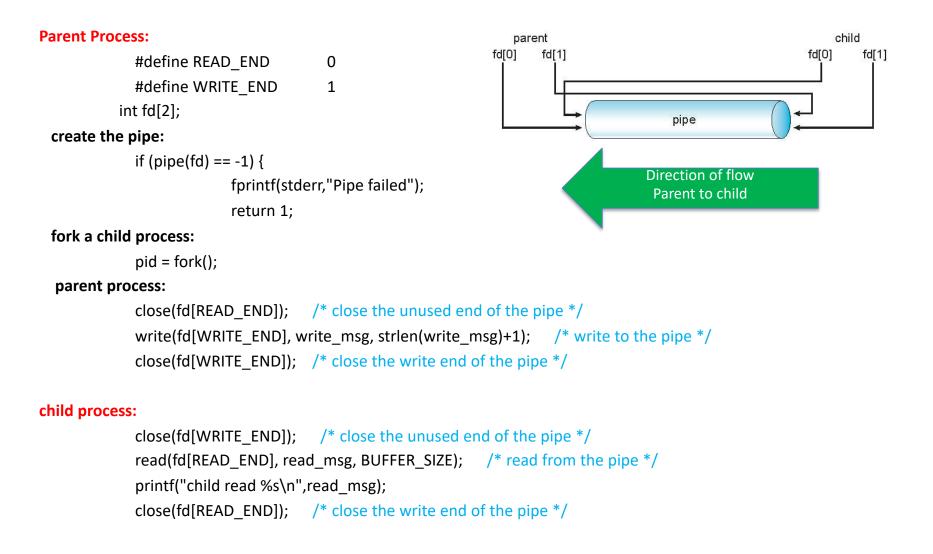

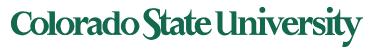

# **CS370 Operating Systems**

#### Colorado State University Yashwant K Malaiya Threads

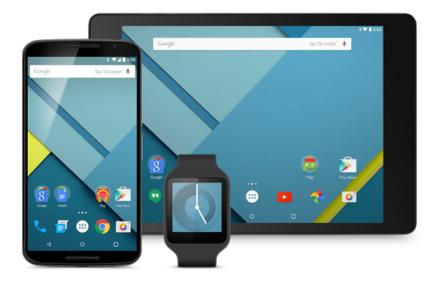

#### Slides based on

- Text by Silberschatz, Galvin, Gagne
- Various sources

#### **Chapter 4: Threads**

Objectives:

- Thread—basis of multithreaded systems
- APIs for the Pthreads and Java thread libraries
- implicit threading, multithreaded programming
- OS support for threads

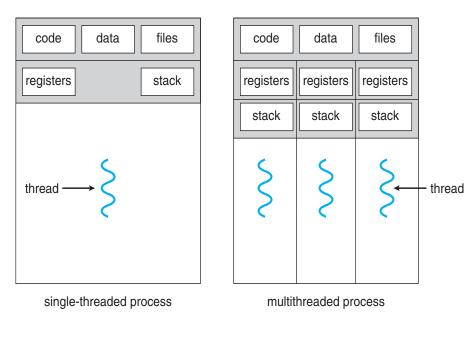

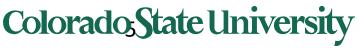

# **Multicore Programming**

- Multicore or multiprocessor systems putting pressure on programmers, challenges include:
  - Dividing activities
  - Balance
  - Data splitting
  - Data dependency
  - Testing and debugging
- Parallelism implies a system can perform more than one task simultaneously
  - Extra hardware needed for parallel execution
- Concurrency supports more than one task making progress
  - Single processor / core: scheduler providing concurrency

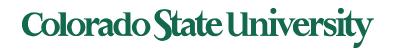

### Concurrency vs. Parallelism

#### Concurrent execution on single-core system:

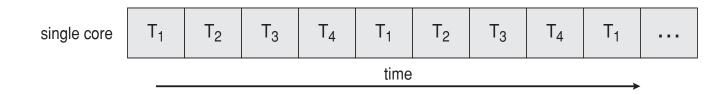

Parallelism on a multi-core system:

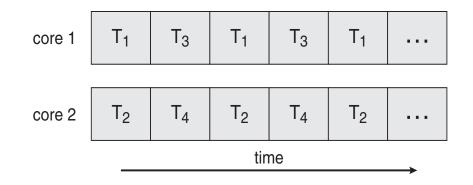

Colorado State University

# Multicore Programming (Cont.)

- Types of parallelism
  - Data parallelism distributes subsets of the same data across multiple cores, same operation on each
  - Task parallelism distributing threads across cores, each thread performing unique operation
- As # of threads grows, so does architectural support for threading
  - CPUs have cores as well as *hardware threads* 
    - e.g. hyper-threading
  - Oracle SPARC T4 with 8 cores, and 8 hardware threads per core (total 64 threads)
  - AMD Ryzen 7 with 4 cores and 8 threads

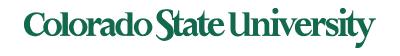

#### Single and Multithreaded Processes

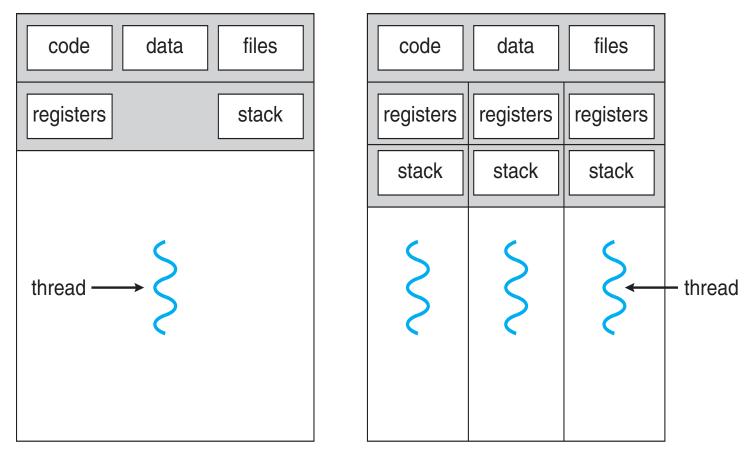

multithreaded process

single-threaded process

Colorado State University

#### **Process vs Thread**

- All threads in a process have same address space (text, data, open files, signals etc.), same global variables
- Each thread has its own
  - Thread ID
  - Program counter
  - Registers
  - Stack: execution trail, local variables
  - State (running, ready, blocked, terminated)
- Thread is also a schedulable entity

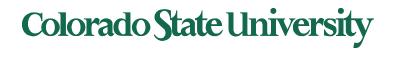

# Amdahl's Law

Identifies performance gains from adding additional cores to an application that has both serial and parallel components.

- *S* is serial portion (as a fraction) that cannot be broken into parallel operations.
- Some things can possibly be done in parallel.
- *N* processing cores

$$speedup \le \frac{1}{S + \frac{(1-S)}{N}}$$

- Example: if application is 75% parallel / 25% serial, moving from 1 to 2 cores results in speedup of 1/(0.25+ 0.75/2) = 1.6 times
- As *N* approaches infinity, speedup approaches 1 / *S*

Serial portion of an application has disproportionate effect on performance gained by adding additional cores

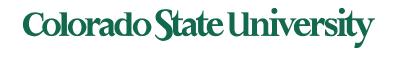

### Amdahls law: ordinary life example

• Amdahls law: ordinary life example.

Which of the two option is faster?

- Person A cooks, person B eats and then Person C eats.
- Person A cooks, then both person B and person C eat at the same time.

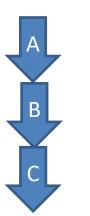

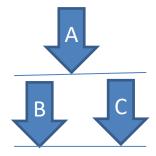

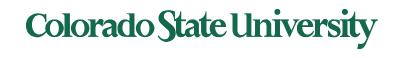

#### **User Threads and Kernel Threads**

- User threads management done by user-level threads library
- Three main thread libraries:
  - POSIX Pthreads
  - Windows threads
  - Java threads
- Kernel threads Supported by the Kernel
  - Examples virtually all general-purpose operating systems, including:
    - Windows
    - Linux
    - Mac OS X

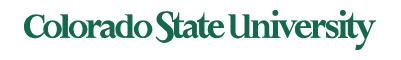

# **Multithreading Models**

How do kernel threads support user process threads?

- Many-to-One: Many user-level threads mapped to single kernel thread (thread library in user space older model)
- One-to-One: (now common)
- Many-to-Many: Allows many user level threads to be mapped to smaller or equal number of kernel threads (older systems)

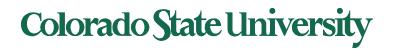

# Many-to-One

- Many user-level threads mapped to single kernel thread (thread library in user space older model)
- One thread blocking causes all to block
- Multiple threads may not run in parallel on muticore system because only one may be in kernel at a time
- Few systems currently use this model
- Examples:
  - Solaris Green Threads for Java 1996
  - GNU Portable Threads 2006

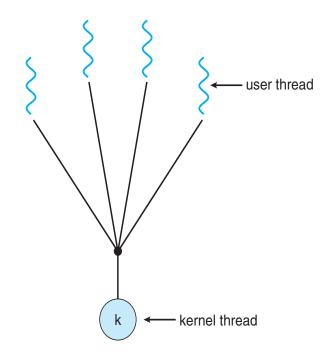

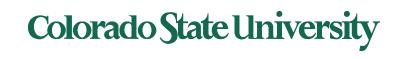

# One-to-One

- Each user-level thread maps to kernel thread
- Creating a user-level thread creates a kernel thread
- More concurrency than many-to-one
- Number of threads per process
   sometimes restricted due to overhead
- Examples
  - Windows
  - Linux
  - Solaris 9 and later

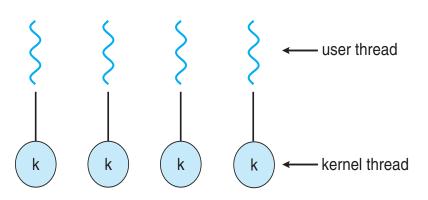

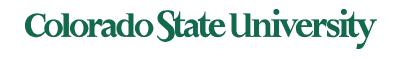

# Many-to-Many Model

- Allows many user level threads to be mapped to smaller or equal number of kernel threads
- Allows the operating system to create a sufficient number of kernel threads
- Solaris prior to version 9
- Windows with the *ThreadFiber* package NT/2000

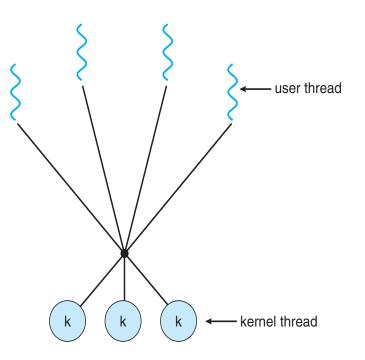

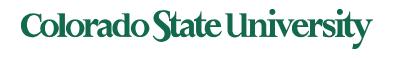

# Two-level Model

- Similar to M:M, except that it allows a user thread to be **bound** to a kernel thread
- Examples
  - IRIX -2006
  - HP-UX
  - Tru64 UNIX
  - Solaris 8 and earlier

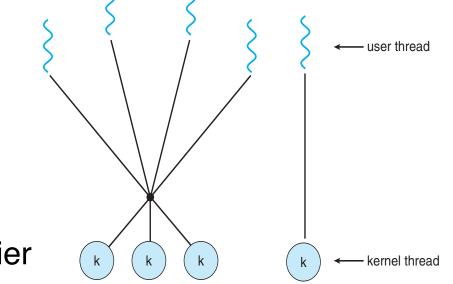

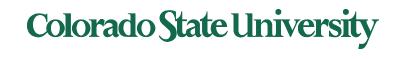

## **Thread Libraries**

- Thread library provides programmer with API for creating and managing threads
- Two primary ways of implementing
  - Library entirely in user space
  - Kernel-level library supported by the OS

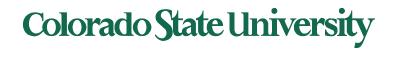

# **POSIX** Pthreads

- May be provided either as user-level or kernel-level
- A POSIX standard (IEEE 1003.1c) API for thread creation and synchronization 1991
- Specification, not implementation
- API specifies behavior of the thread library, implementation is up to development of the library
- Common in UNIX operating systems (Solaris, Linux, Mac OS X)

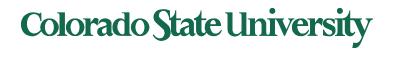

### Some Pthread management functions

**POSIX** function Description pthread\_cancel Terminate a thread pthread create Create a thread Set thread to release resources pthread\_detach pthread\_exit Exit a thread without exiting process pthread kill Send a signal to a thread Wait for a thread pthread join pthread self Find out own thread ID

Return 0 if successful

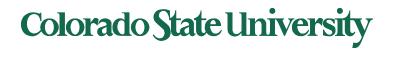

#### POSIX: Thread creation pthread\_create()

- Automatically makes the thread runnable without a start operation
- Takes 3 parameters:
  - Points to ID of newly created thread
  - Attributes for the thread
    - Stack size, scheduling information, etc.
  - Name of function that the thread calls when it begins execution with argument
- /\* create the thread \*/

```
pthread_create(&tid, &attr, runner, argv[1]);
```

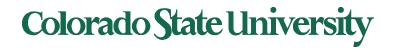

#### **POSIX: Detaching and Joining**

- pthread\_detach()
  - Sets internal options to specify that storage for thread can be reclaimed when it exits
  - 1 parameter: Thread ID of the thread to detach
  - Undetached threads don't release resources until
    - Another thread calls pthread\_join for them
    - Or the whole process exits
- pthread\_join
  - Takes ID of the thread to wait for
  - Suspends calling thread till target terminates
  - Similar to waitpid at the process level pthread\_join(tid, NULL);

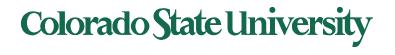

- If a process calls exit, **all** threads terminate
- Call to pthread\_exit causes only the calling thread to terminate

pthread\_exit(0)

- Threads can force other threads to return through a *cancellation* mechanism
  - pthread\_cancel (): takes thread ID of target
  - Actual cancellation depends on type and state of thread

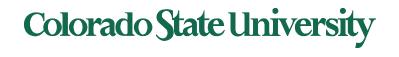

## Pthreads Example (next 2 slides)

- This process will have two threads
  - Initial/main thread to execute the main () function. It crates a new thread and waits for it to finish.
  - A new thread that runs function runner ()
    - It will get a parameter, an integer, and will compute the sum of all integers from 1 to that number.
    - New thread leaves the result in a global variable **sum**.
  - The main thread prints the result.

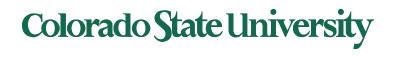

# Pthreads Example Pt 1

#include <pthread.h>
#include <stdio.h>

```
int sum; /* this global data is shared by the thread(s) */
```

```
void *runner(void *param); /* the thread */
```

```
int main(int argc, char *argv[])
{
    pthread_t tid; /* the thread identifier */
    pthread_attr_t attr; /* set of attributes for the thread */
```

```
if (argc != 2) {
    fprintf(stderr,"usage: a.out <integer value>\n");
    /*exit(1);*/
    return -1;
}
```

```
 \text{if } (\operatorname{atoi}(\operatorname{argv}[1]) < 0) \; \{ \;
```

fprintf(stderr,"Argument %d must be non-negative\n",atoi(argv[1]));
/\*exit(1);\*/
return -1;

thread runner will perform summation of integers 1,2, ..n

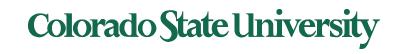

}

# Pthreads Example Pt 2

```
/* get the default attributes */
pthread_attr_init(&attr);
/* create the thread */
pthread_create(&tid, &attr, runner, argv[1]); <- Second thread begins in runner () function
/* now wait for the thread to exit */
pthread_join(tid, NULL);
```

```
printf("sum = %d\n", sum);
}
/* The thread will begin control in this function */
void *runner(void *param)
int i, upper = atoi(param);
sum = 0;
           if (upper > 0) {
                       for (i = 1; i <= upper; i++)
                                  sum += i;
           pthread exit(0);
}
```

**Compile using** gcc thrd.c –lpthread

Execution: %./thrd 4 sum = 10

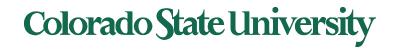

#### **Pthreads Code for Multiple Threads**

```
{
    /* do some work ... */
pthread_exit(0);
}
```

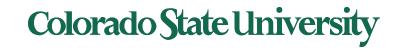

## Java Threads

- Java threads are managed by the JVM
- Typically implemented using the threads model provided by underlying OS
- Java threads may be created by:
  - Extending Thread class
    - Override its run() method

Runnable interface is defined by

### More commonly, implementing the Runnable interface

public interface Runnable

public abstract void run();

- 1. Has 1 method run()
- 2. Create new Thread class by passing a l object to its constructor
- 3. start() method creates a new thread by calling the run() method.
- new features available in java.util.concurrent package

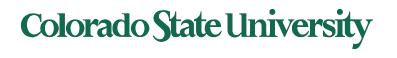

#### Java Thread States

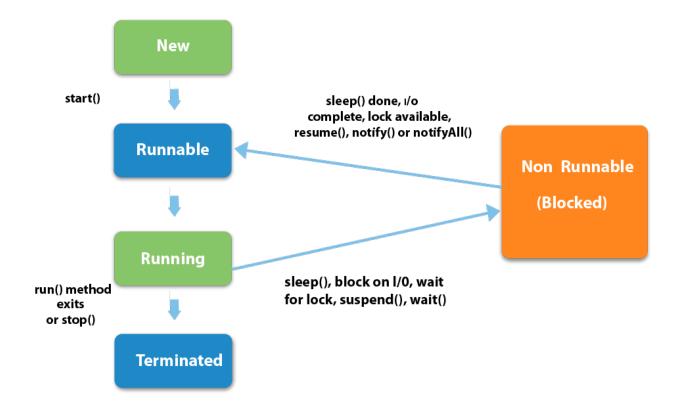

https://www.javatpoint.com/life-cycle-of-a-thread

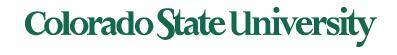

# Ex: Using Java Threads (1/3)

Java version of a multithreaded program that computes summation of a non-negative integer.

This program creates a separate thread by implementing the Runnable interface.

```
class Sum
{
                                                                                Program Overall Structure
              private int sum;
                                                               class sum
                                                               class summation implements runnable
              public int get() {
                                                               { ...
                            return sum:
                                                                  public void run() { .. }
              }
                                                               Public class Driver
              public void set(int sum) {
                                                                { .....
                                                                  public static void main(String[] args) {
                            this.sum = sum;
              }
                                                                   Thread worker = new Thread(new summation( ...
}
                                                                   worker.start();
```

try {

worker.join(); ....

```
Colorado State University
```

# Ex: Using Java Threads (2/3)

#### class Summation implements Runnable

```
private int upper;
private Sum sumValue;
```

#### //constructor

{

}

```
public Summation(int upper, Sum sumValue) {
```

```
if (upper < 0)
```

throw new IllegalArgumentException();

this.upper = upper; this.sumValue = sumValue;

#### }

}

//this method runs as a separate thread

```
public void run() {
    int sum = 0;
```

```
for (int i = 0; i <= upper; i++)
sum += i;
```

```
sumValue.set(sum);
```

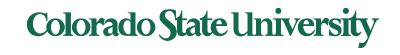

# Ex: Using Java Threads (3/3)

```
public class Driver
          public static void main(String[] args) {
                     if (args.length != 1) {
                                 System.err.println("Usage Driver <integer>");
                                 System.exit(0);
                      }
                     Sum sumObject = new Sum();
                     int upper = Integer.parseInt(args[0]);
                      Thread worker = new Thread(new Summation(upper, sumObject));
                     worker.start( );
                                                            A call to
                     try {
                                worker.join();
                                                             run()
                      } catch (InterruptedException ie) { }
                     System.out.println("The sum of " + upper + " is " + sumObject.get());
          }
```

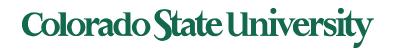

# **Implicit Threading**

- Growing in popularity as numbers of threads increase, program correctness more difficult with explicit threads
- Creation and management of threads done by compilers and run-time libraries rather than programmers
- Three methods explored
  - Thread Pools
  - OpenMP
  - Grand Central Dispatch
- Other methods include Microsoft Threading Building Blocks (TBB), java.util.concurrent package

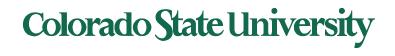

# Implicit Threading1: Thread Pools

- Create a number of threads in a pool where they await work
- Advantages:
  - Usually slightly faster to service a request with an existing thread than create a new thread
  - Allows the number of threads in the application(s) to be bound to the size of the pool
  - Separating task to be performed from mechanics of creating task allows different strategies for running task
    - i.e.Tasks could be scheduled to run periodically
- Posix thread pools
- Windows API supports thread pools.

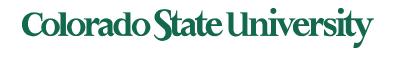

# Implicit Threading2: OpenMP

- Set of compiler directives and an API for C, C++, FORTRAN
- Provides support for parallel programming in shared-memory environments
- Identifies parallel regions blocks of code that can run in parallel

```
#pragma omp parallel
```

```
Create as many threads as there are cores
```

```
#pragma omp parallel for
  for(i=0;i<N;i++) {
    c[i] = a[i] + b[i];
}
```

Run for loop in parallel

```
Compile using
gcc -fopenmp openmp.c
```

```
#include <omp.h>
#include <stdio.h>
int main(int argc, char *argv[])
{
   /* sequential code */
```

#pragma omp parallel
{
 printf("I am a parallel region.");
}

```
/* sequential code */
```

```
return 0;
```

Self exercise 3, 4 available now.

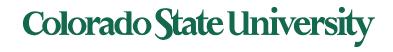

#### Implicit Threading3:Grand Central Dispatch

- Apple technology for Mac OS X and iOS operating systems
- Extensions to C, C++ languages, API, and run-time library
- Allows identification of parallel sections
- Manages most of the details of threading
- Block is in "^{ }"
  - ^{ printf("I am a block"); }
- Blocks placed in dispatch queue
  - Assigned to available thread in thread pool when removed from queue

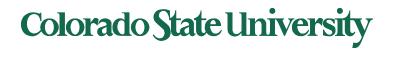

# **Threading Issues**

- Semantics of fork() and exec() system calls
- Signal handling
  - Synchronous and asynchronous
- Thread cancellation of target thread
  - Asynchronous or deferred
- Thread-local storage

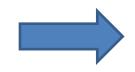

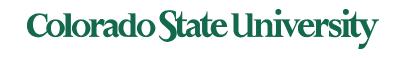

# Semantics of fork() and exec()

- Does fork() duplicate only the calling thread or all threads?
  - Some UNIXes have two versions of fork
  - 1. when exec() will replace the entire process, dup just that thread
  - 2. duplicate all threads
- exec() usually works as normal replace the running process including all threads

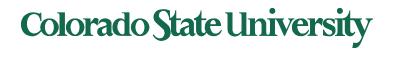

# Signal Handling

- **Signals** are used in UNIX systems to notify a process that a particular event has occurred.
- A signal handler is used to process signals
  - 1. Signal is generated by particular event
  - 2. Signal is delivered to a process
  - 3. Signal is handled by one of two signal handlers:
    - 1. default
    - 2. user-defined
- Every signal has **default handler** that kernel runs when handling signal
  - User-defined signal handler can override default
  - For single-threaded, signal delivered to process

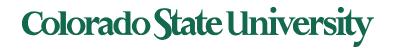

# Signal Handling (Cont.)

- Where should a signal be delivered for multi-threaded process?
  - Deliver the signal to the thread to which the signal applies?
  - Deliver the signal to every thread in the process?
  - Deliver the signal to certain threads in the process?
  - Assign a specific thread to receive all signals for the process? common

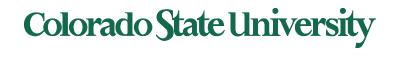

## **Thread Cancellation**

- Terminating a thread before it has finished
- Thread to be canceled is target thread
- Two general approaches:
  - Asynchronous cancellation terminates the target thread immediately
     pthread\_setcanceltype (PTHREAD\_CANCEL\_ASYNCHRONOUS, NULL);
  - Deferred cancellation allows the target thread to periodically check if it should be cancelled
- Pthread code to create and cancel a thread:

```
pthread_t tid;
/* create the thread */
pthread_create(&tid, 0, worker, NULL);
. . .
/* cancel the thread */
pthread_cancel(tid);
```

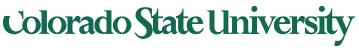

# Thread Cancellation (Cont.)

Invoking thread cancellation requests cancellation, but actual cancellation depends on thread state

| Mode         | State    | Туре         |
|--------------|----------|--------------|
| Off          | Disabled | -            |
| Deferred     | Enabled  | Deferred     |
| Asynchronous | Enabled  | Asynchronous |

- A thread's cancelation type (mode) and state can be set.
- If thread has cancellation disabled, cancellation remains pending until thread enables it
  - Default type is deferred
    - Cancellation only occurs when thread reaches cancellation point
      - I.e. pthread\_testcancel()
      - Then cleanup handler is invoked
- On Linux systems, thread cancellation is handled through signals

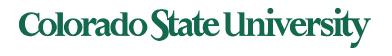

## **Thread-Local Storage**

Thread-local storage (TLS) allows each thread to have its own copy of data

- Useful when you do not have control over the thread creation process (i.e., when using a thread pool)
  - Ex: Each transaction has a thread and a transaction identifier is needed.
- Different from local variables
  - Local variables visible only during single function invocation
  - TLS visible across function invocations
- Similar to static data
  - TLS is unique to each thread

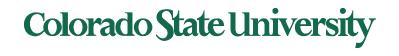

# Is complexity always good?

- Is something that is
  - More advanced
  - More complex
  - Generally better?

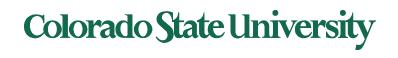